## Cheatography

## Oracle APEX 5 Keyboard Shortcuts Keyboard Shortcuts by Scott [\(sspendol\)](http://www.cheatography.com/sspendol/) via [cheatography.com/24422/cs/6036/](http://www.cheatography.com/sspendol/cheat-sheets/oracle-apex-5-keyboard-shortcuts)

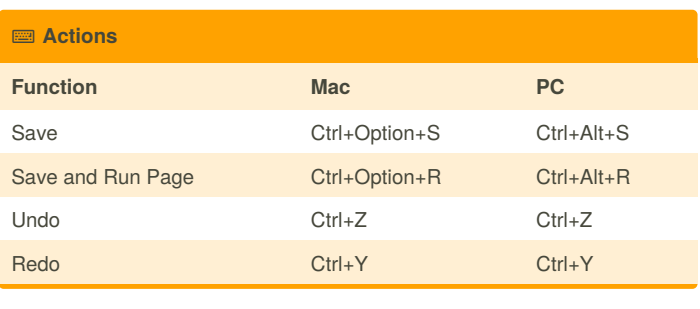

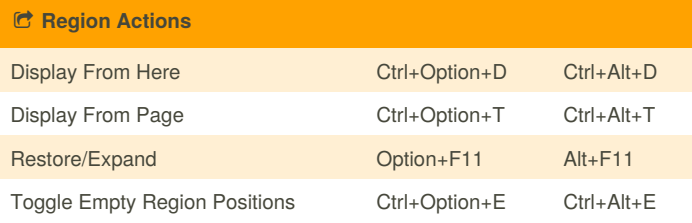

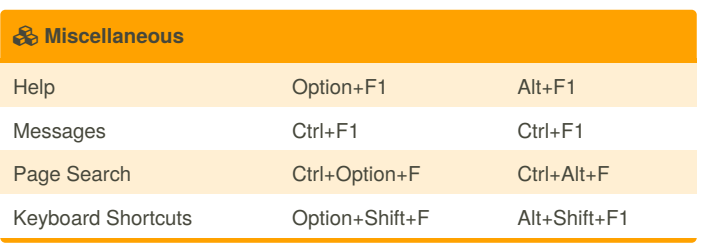

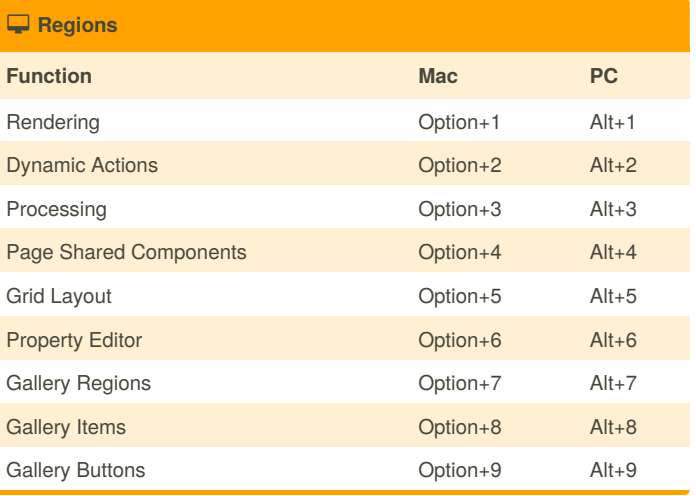

By **Scott** (sspendol) [cheatography.com/sspendol/](http://www.cheatography.com/sspendol/) [spendolini.blogspot.com](http://spendolini.blogspot.com)

Published 10th November, 2015. Last updated 10th November, 2015. Page 1 of 1.

Sponsored by **Readability-Score.com** Measure your website readability! <https://readability-score.com>